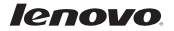

# Lenovo K910L Краткое руководство пользователя версии 1.0

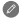

Внимательно прочитайте это руководство перед использованием телефона.

# Технические характеристики

## Модель и система

**ПЕЕ Модель: Lenovo K910L** Система: Android 4.3

## <sup>①</sup>Размер и вес

Высота: 149 мм Ширина: 77 мм Глубина: 7,9 мм Вес: 147 г

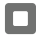

#### Процессор и емкость

Процессор: четырехъядерный, Qualcom 8974, 2,2 ГГц Память: 16 ГБ

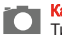

## Камера

Тип: CMOS Разрешение: 13,0 МП (задняя) + 5,0 МП (фронтальная)

#### Питание и аккумулятор

Аккумулятор: 3000 мАч (встроенный)

## Дисплей

Размер: 5,5 дюймов Экран: мультисенсорный дисплей Разрешение: 1080 × 1920 Тип ЖК-экрана: IPS

## Беспроводная связь

Bluetooth 4.0 WLAN WCDMA, GSM

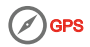

① Значения основаны на фактических замерах.

Общий вид

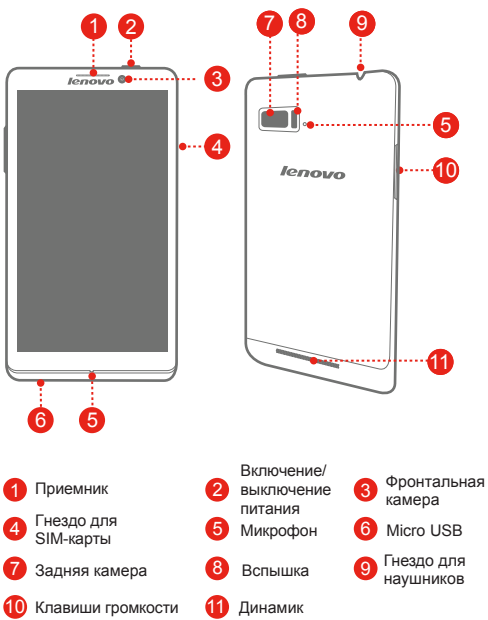

# Установка карты Micro-SIM

Для использования услуг сотовой связи необходима карта Micro SIM, предоставленная оператором. Установите карту Micro-SIM , как показано на рисунке.

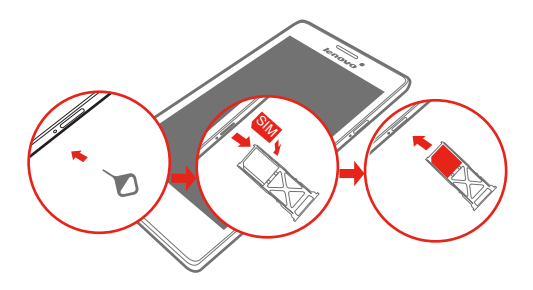

- Шаг 1. Вставьте инструмент для извлечения карты Micro SIM в отверстие лотка для карты Micro SIM.
- Шаг 2. Вытяните лоток для карты Micro-SIM и поместите в него карту Micro-SIM.
- Шаг 3. Осторожно вставьте в лоток на место.

Телефон поддерживает только карты Micro SIM.

НЕ вставляйте и НЕ извлекайте карту Micro-SIM, когда телефон включен. Это может привести к повреждению карты Micro-SIM или телефона.

# Зарядка аккумулятора

Заряжайте аккумулятор, как показано на рисунке.

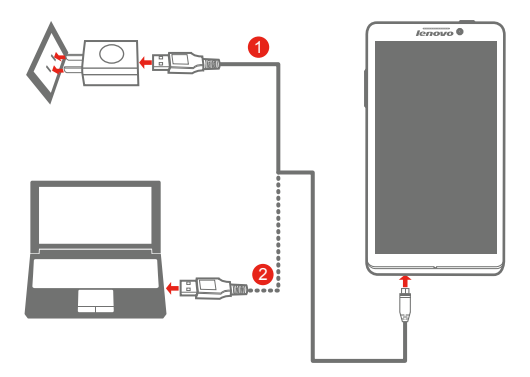

Метод 1. Подключите телефон к электрической розетке, используя адаптер питания и кабель USB, входящие в комплект поставки.

Метод 2. Зарядите аккумулятор от компьютера.

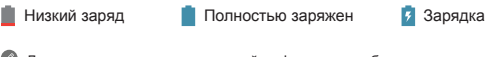

Для получения дополнительной информации о безопасном использовании аSккумулятора см. руководство Важная информация об изделии.

# Дополнительная информация

Для получения дополнительной информации о функциях мобильного телефона Lenovo, документов Regulatory Notice и других полезных руководствах посетите веб-сайт по адресу: http://support.lenovo.com/.

Правовые оговорки Lenovo и логотип Lenovo являются товарными знаками компании Lenovo на территории США и/или других стран. Другие названия компаний, изделий или услуг могут являться товарными знаками либо знаками обслуживания других компаний.

Первое издание (декабрь 2013) © Lenovo, 2013 г.

Reduce | Reuse | Recycle

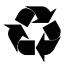

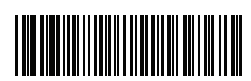

5SC9A6MXBT Printed in China